The PASTURE component encapsulates the GRAZPLAN pasture model. An earlier version of the model is described in:

Moore, A.D., Donnelly, J.R. and Freer, M. (1997). GRAZPLAN: Decision support systems for Australian grazing enterprises. III. Pasture growth and soil moisture submodels and the GrassGro DSS. *Agricultural Systems* **<sup>55</sup>**, 535-582.

The pasture model can also be used as a simple residue decomposition model by other plant models (e.g. crop models). This permits grazing of the residues.

# **2. Initialisation Properties**

The initialisation property set is nearly completely optional. The intent is to allow the user to specify a minimal information set as well as a maximally detailed initialisation. Genotypic parameters are not provided through initialisation values; they are stored in separate parameter files.

The pasture model is configurable in different modes for handling soil fertility:

- "Simple" mode is a slight extension of the fertility-scalar approach used in the GrassGro decision support tool. The fertility scalar may be provided at initialisation and will also be subscribed to as an optional variable at each timestep.
- In "nitrogen" mode, the full plant nitrogen model will be activated.
- If the plant phosphorus and sulphur models are to be activated, so must the nitrogen model.

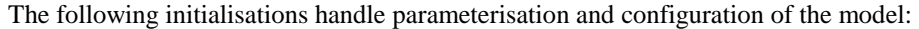

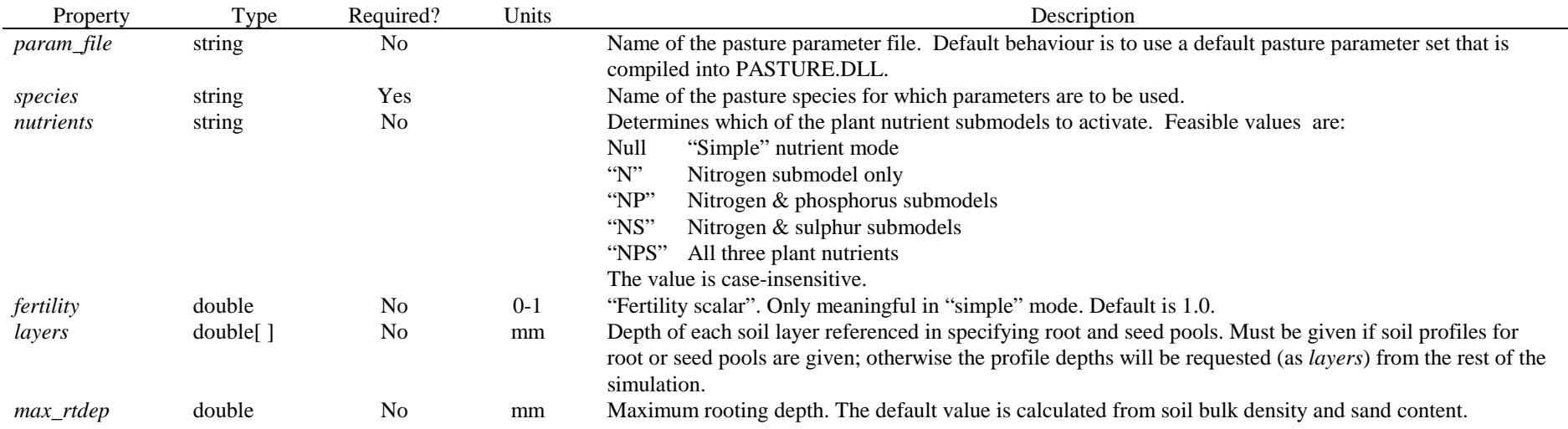

## Component Description – PASTURE 20 Jul 2010

The following initialisations give initial values of state variables:

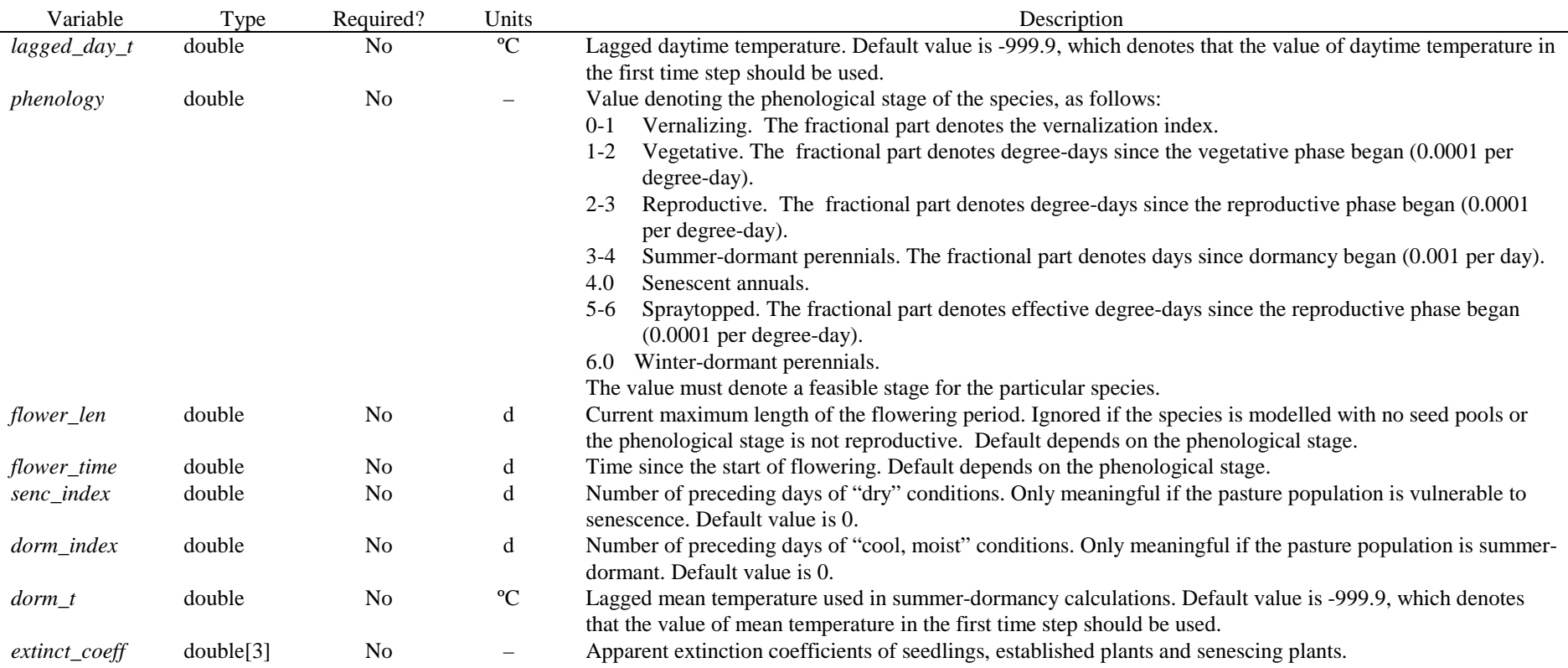

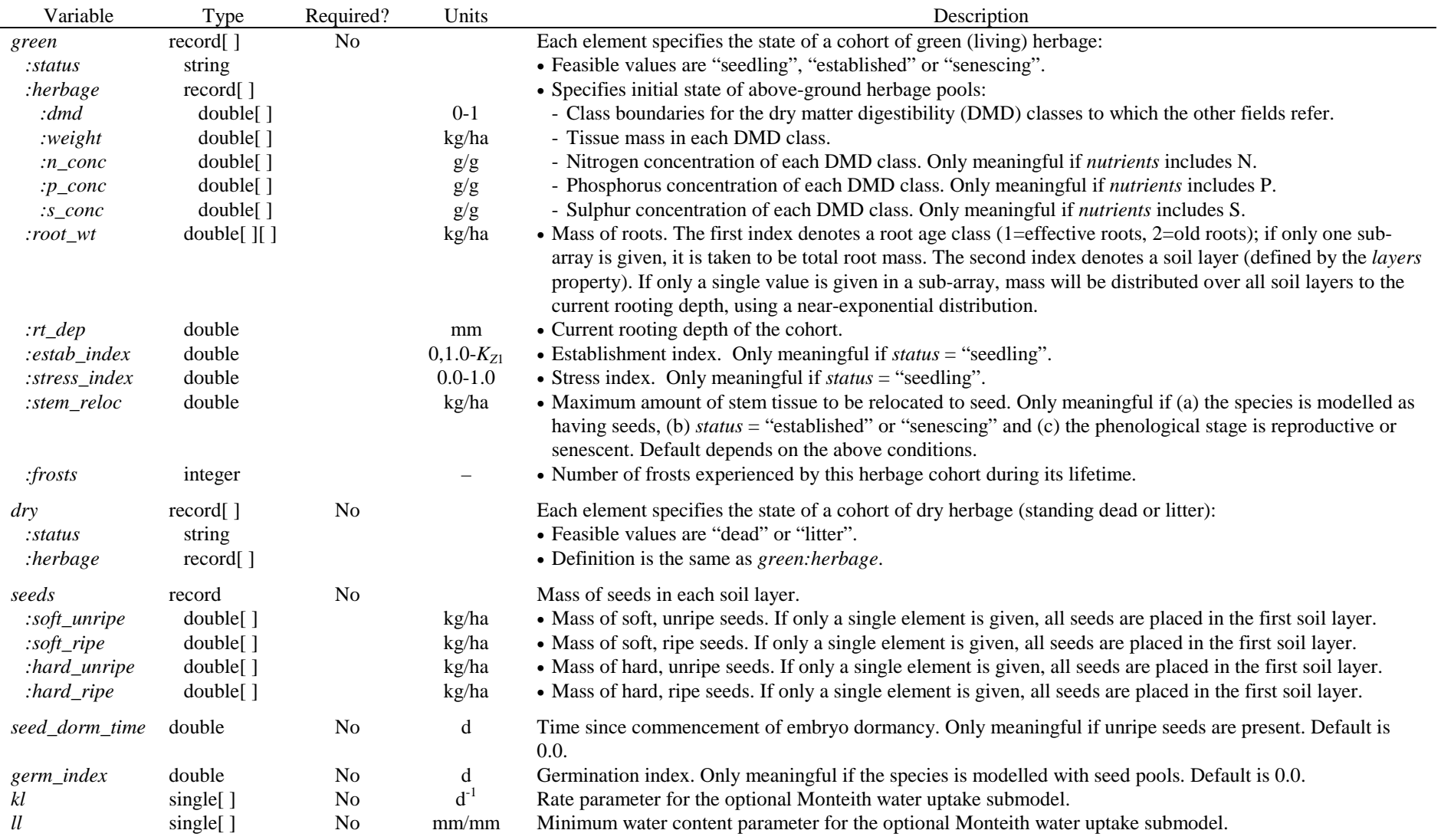

- • Further rules apply when providing values for *green*[]:*herbage* or *dry*[]:*herbage*:
	- ⇒ The *herbage* field must have zero, one or two elements. If there is one element, it denotes the total (shoot) pool; if there are two elements, they denote leaf and stem.
	- ⇒ If the *dmd* sub-field has more than one element, then the *weight* sub-field must have one fewer elements. *weight*[1] denotes the mass of tissue with DMD in the range from *dmd*[1] to *dmd*[2], and so on.
	- ⇒ If a single value (i.e. an array of length 1) is provided for the *dmd* sub-field, it denotes the average DMD of all shoot/leaf/stem (depending on context). In this case, the accuracy original wavelength of shoot and th the corresponding *weight* sub-field must have a single element, which denotes the total weight of shoot/leaf/stem.
	- $\Rightarrow$  The lengths of the *n\_conc*, *p\_conc* and/or *s\_conc* sub-fields must be either the same as the *weight* sub-field, one or zero. If the length is same as the weight field, each sub-<br>relationships the authority concen value gives the nutrient concentration of the corresponding DMD class. If the length is one, the value denotes the average nutrient concentration. If the array is empty, a species-specific set of default nutrient concentrations is used.

## **3. Subscribed events – sequenced**

*3.1. init\_step* 

Default sequencing: 100

Zeroes various cumulated quantities (e.g. herbage removal). Acquires the green mass, green area index and cover of other plants and computes totals for the field.

*3.2. do\_pasture\_water* 

Default sequencing: 4000

Computes demand for soil water.

*3.3. do\_pasture\_growth* 

Default sequencing: 6000

Computes rates of development, growth and digestibility change of the species. Updates phenology state variables.

*3.4. end\_step* 

Default sequencing: 9000

Obtains and computes removal of herbage by livestock. Obtains and adds residue inputs from other plant models. Updates remaining state variables.

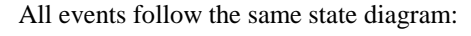

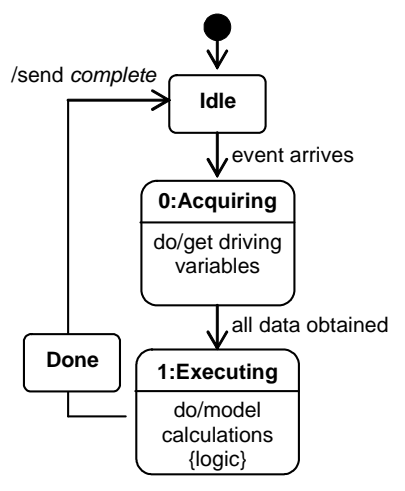

### **4. Subscribed events - other**

### *4.1. sow*

Adds a given amount of seed of the species. The new seed is assumed to be immediately germinable. In species that are modelled as not having seed pools, the sown material is added as established plants.

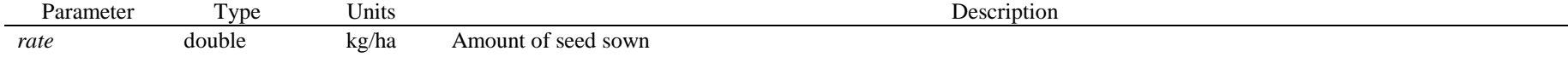

#### *4.2. spraytop*

This event causes the pasture to mimic the effects of spraying with glyphosate. It has no parameters.

### *4.3. cultivate*

Kills the nominated proportion of the sward and incorporates the newly-dead material, along with the nominated proportion of dead, litter and seeds, into the soil.

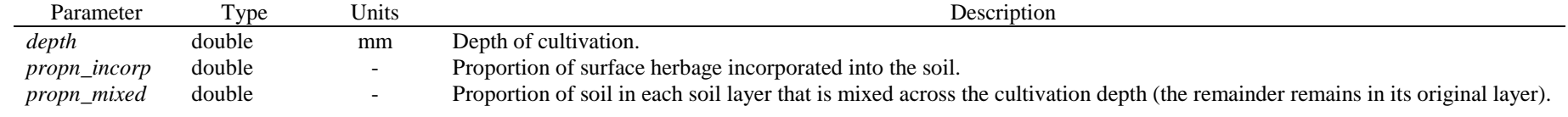

#### *4.4. cut*

Removes all herbage down to a nominated threshold and makes it available for storage as hay.

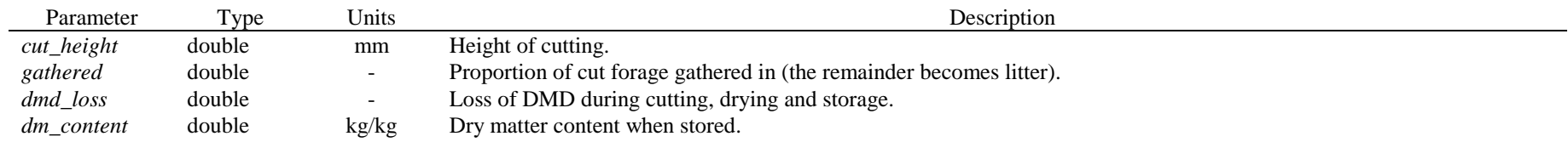

#### *4.5. kill*

Kills the nominated proportions of herbage (including roots) and seeds. When killed, green herbage becomes standing dead and roots become residues.

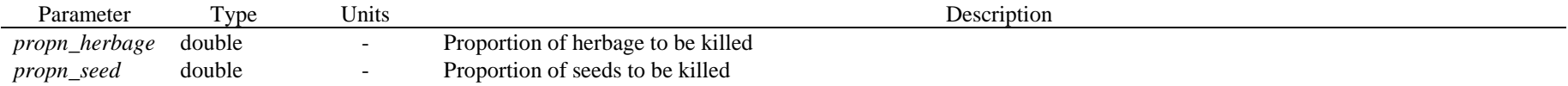

## *4.6. burn*

Simulates the effect of a fire; equivalent to a *kill* event followed by removal of a proportion of the herbage. Surviving, killed and already-dead herbage are removed in equal proportions.

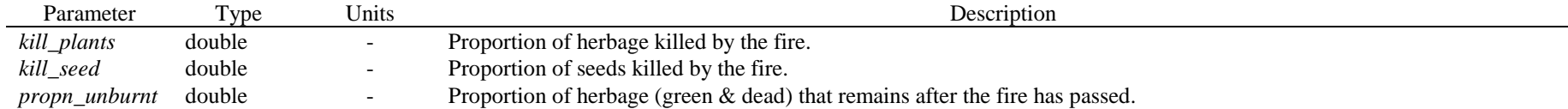

### *4.7. remove\_herbage*

Removes plant shoots and seeds. This event is published by the Stock component and may also be published by other components.

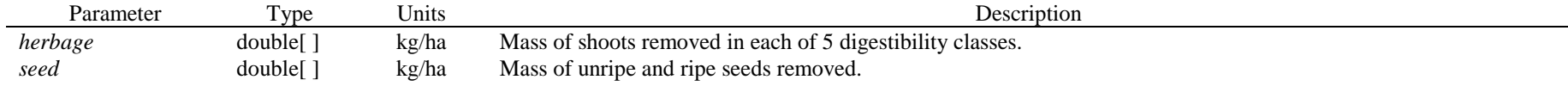

## *4.8. add\_residue*

Adds standing dead or litter.

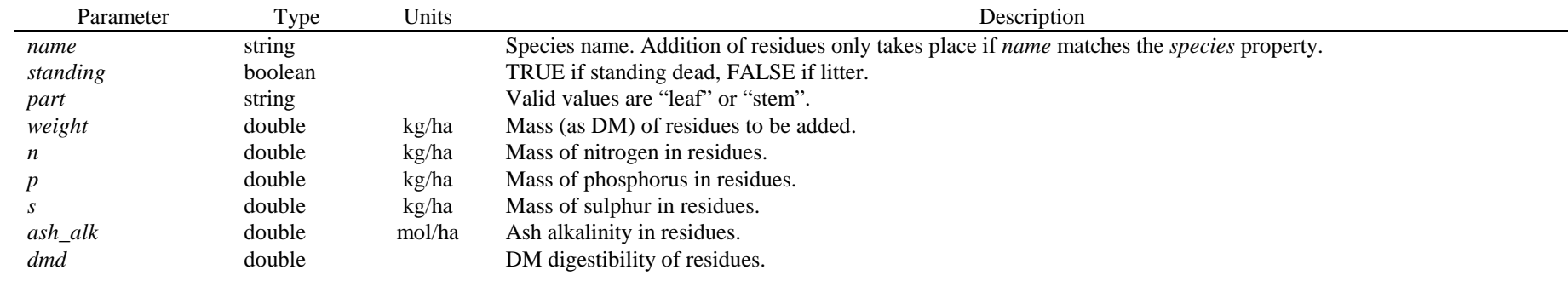

### *4.9. crop\_chopped*

Adds dry herbage. The allocation between standing dead and litter is determined.

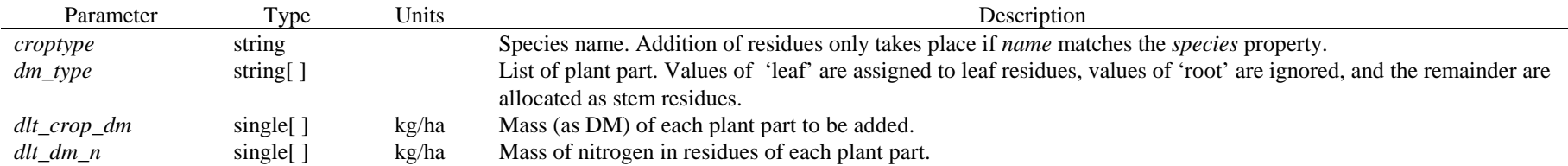

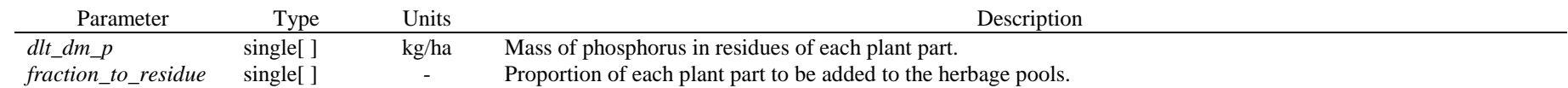

## **5. Published events**

#### *5.1. on\_conserve*

Reports the amount and quality of conserved forage produced by a *cut* event.

Published in response to a *cut* event.

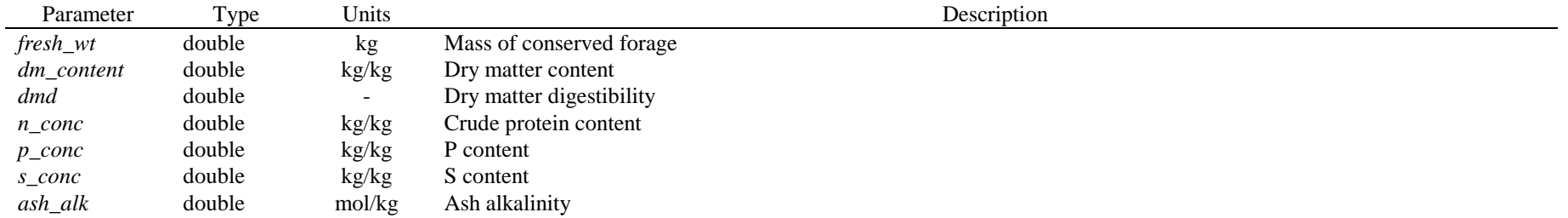

## *5.2. on\_mass\_change*

Signals a change in herbage mass to the remainder of the simulation.

#### No parameters.

Published in response to *sow, spraytop, cultivate, add\_residue, crop\_chopped, cut, kill,* and *burn* events.

### *5.3. add\_fom*

Used to transfer residue (fresh organic matter) inputs to a soil organic matter model. A single destination module is identified by the Pasture module based on the simulation structure.

Published in response to the *end\_step* event.

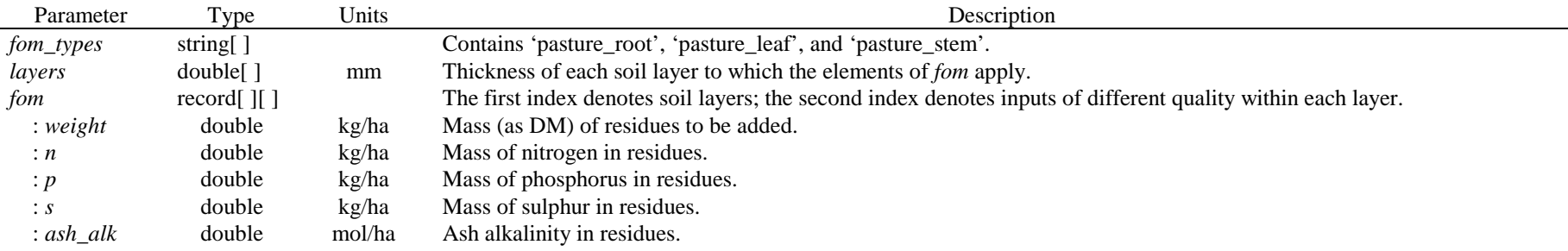

# **6. Driving properties**

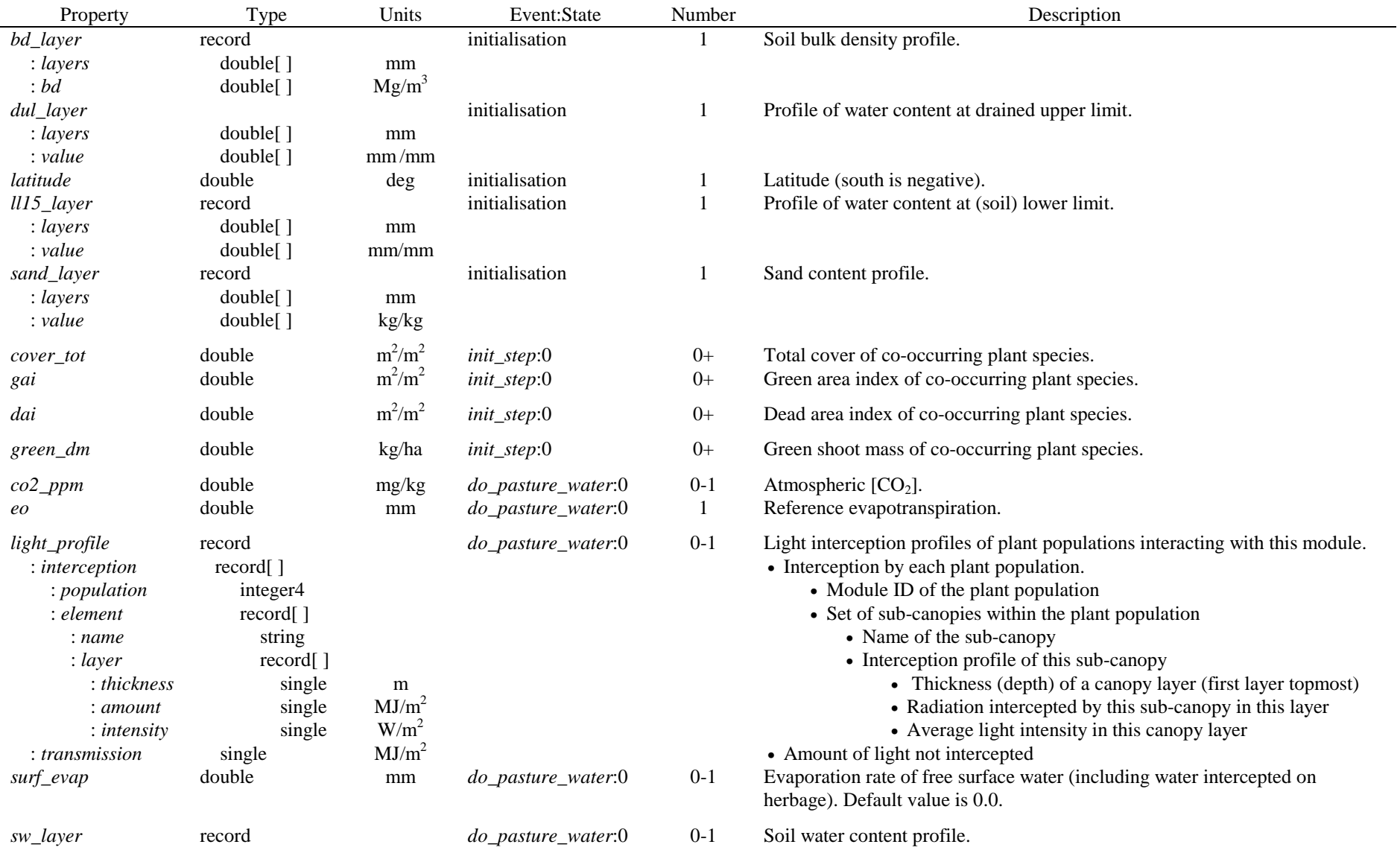

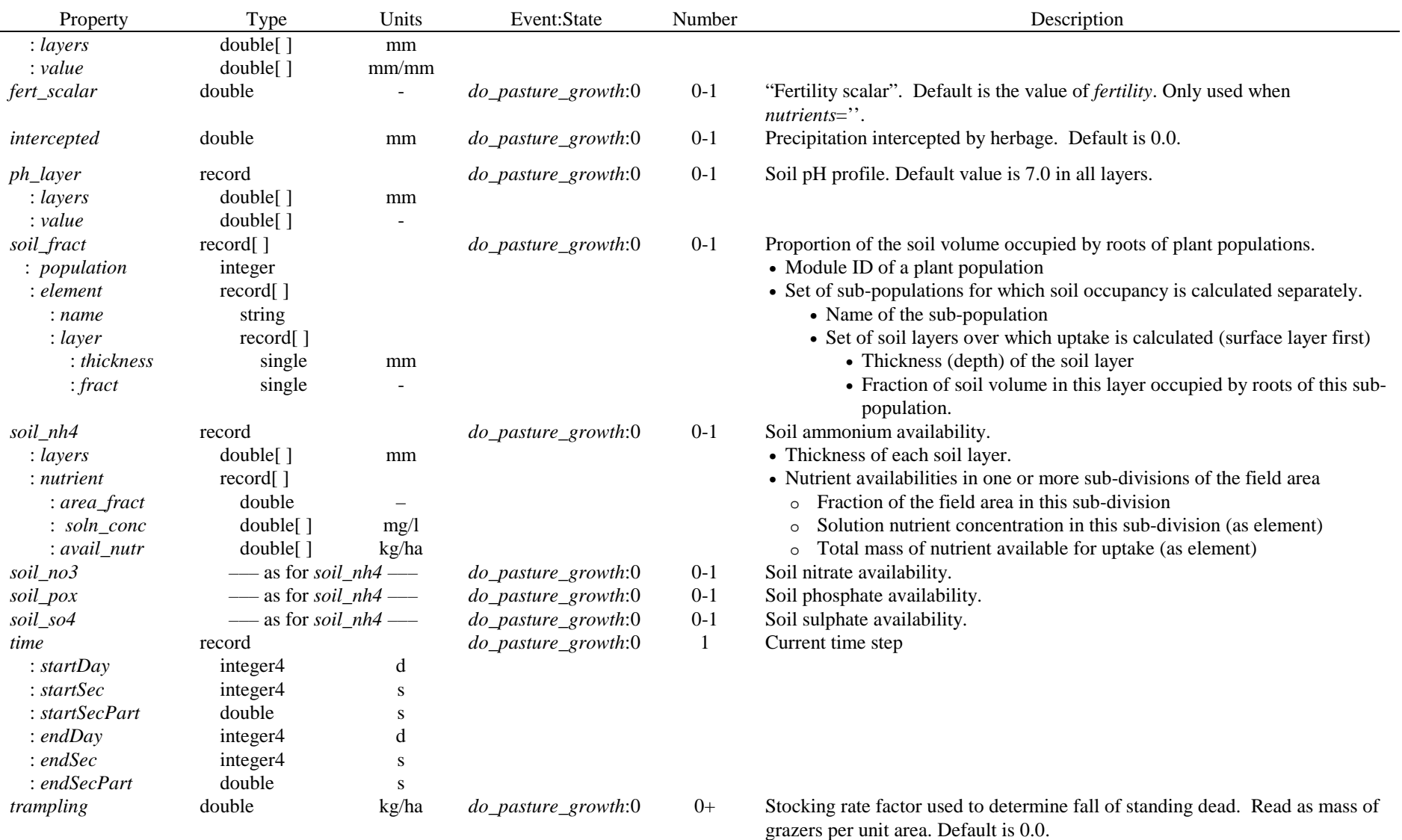

double

: *vpd*

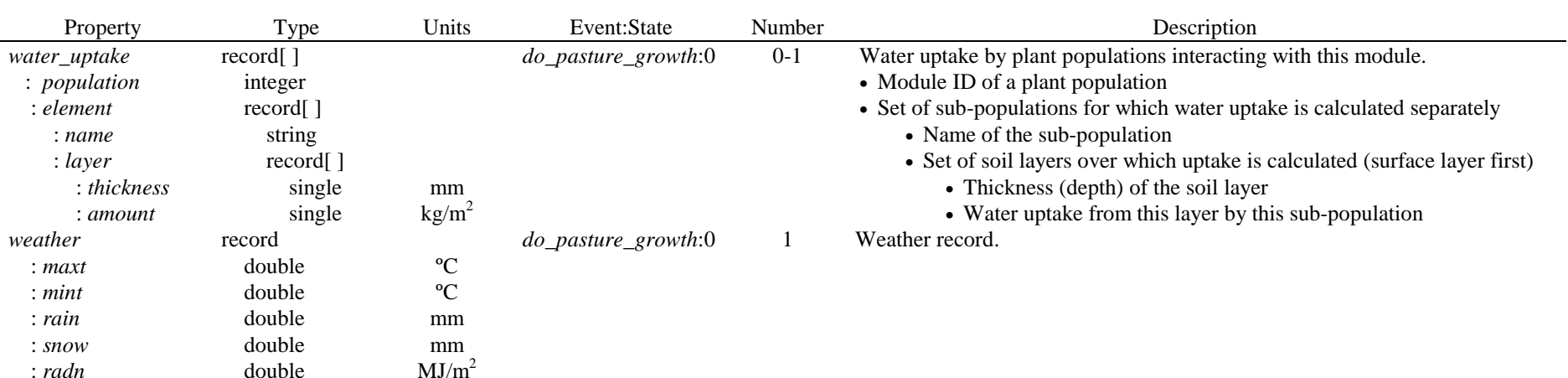

 : *wind*  double m/s ha *area* double ha *cut*:0 0-1 Area of the field containing the pasture *harvest\_height* double mm *crop\_chopped*:0 0-1 Height at which incoming residues were harvested. Default is 0.0.

If the following properties are not found, then alternative properties are subscribed to instead:

kPa

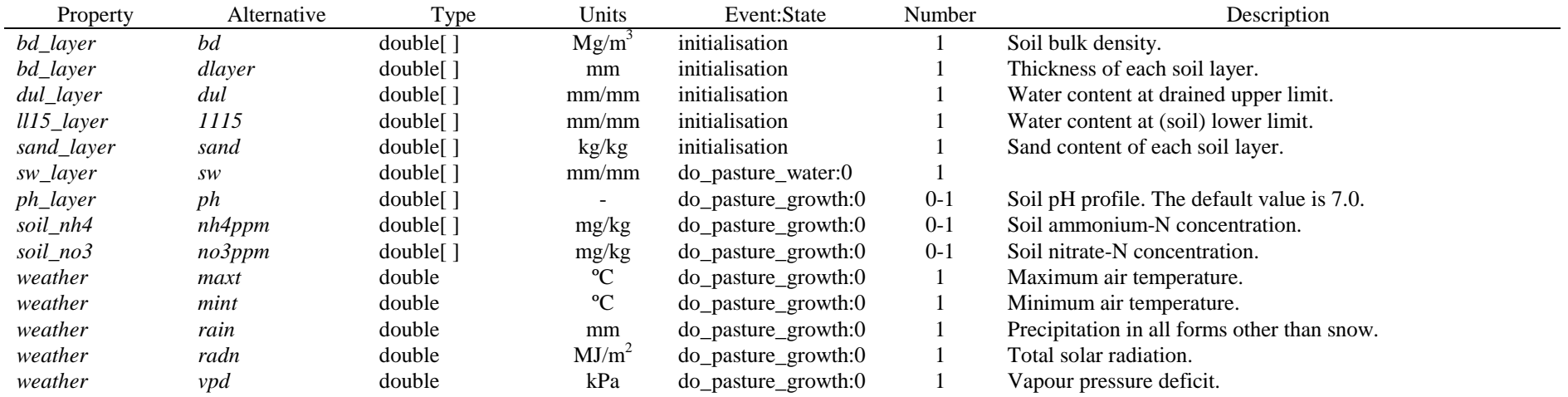

# **7. Owned properties**

All initialisation properties are readable. In addition, the following owned properties are available:

(a) Standard properties

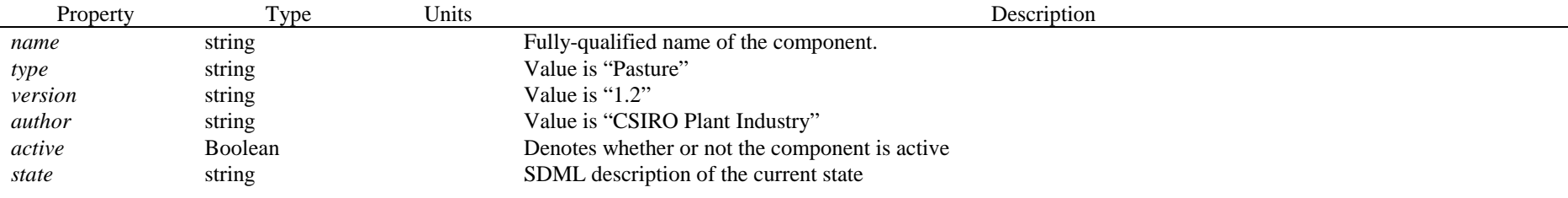

(b) Component-specific properties

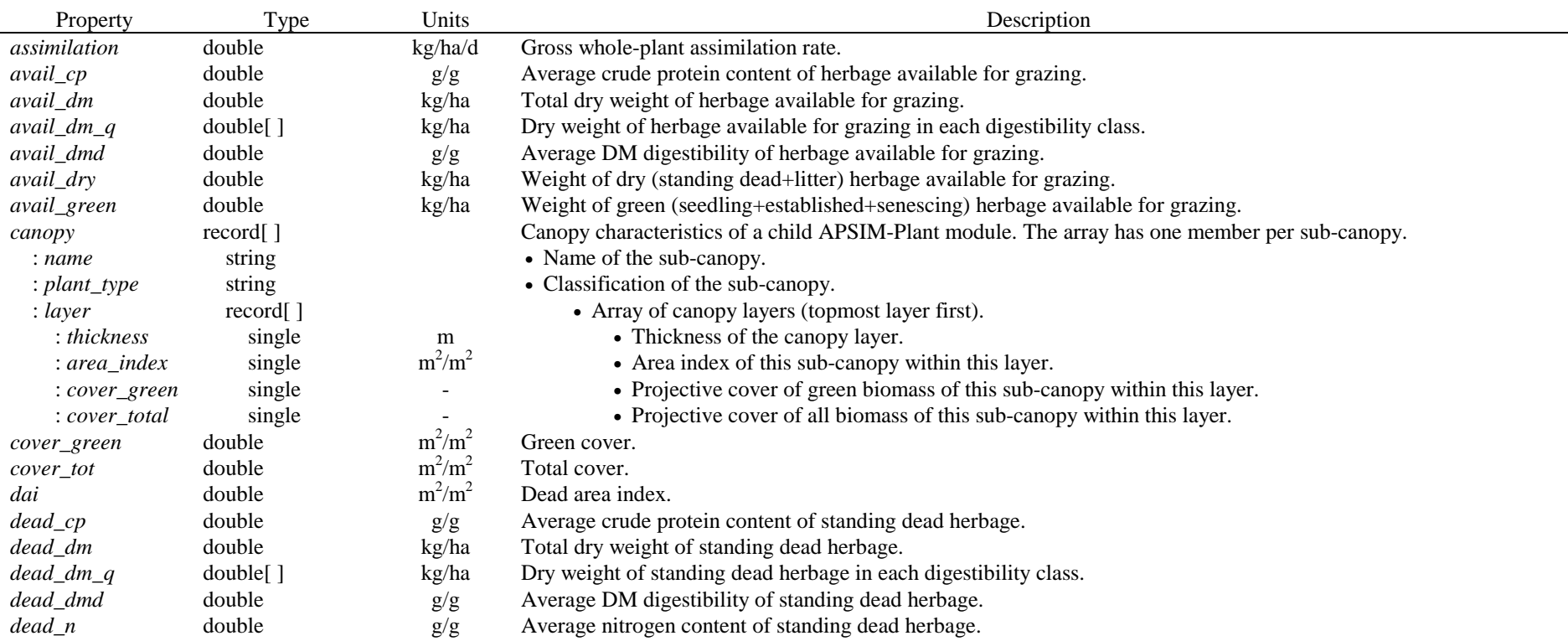

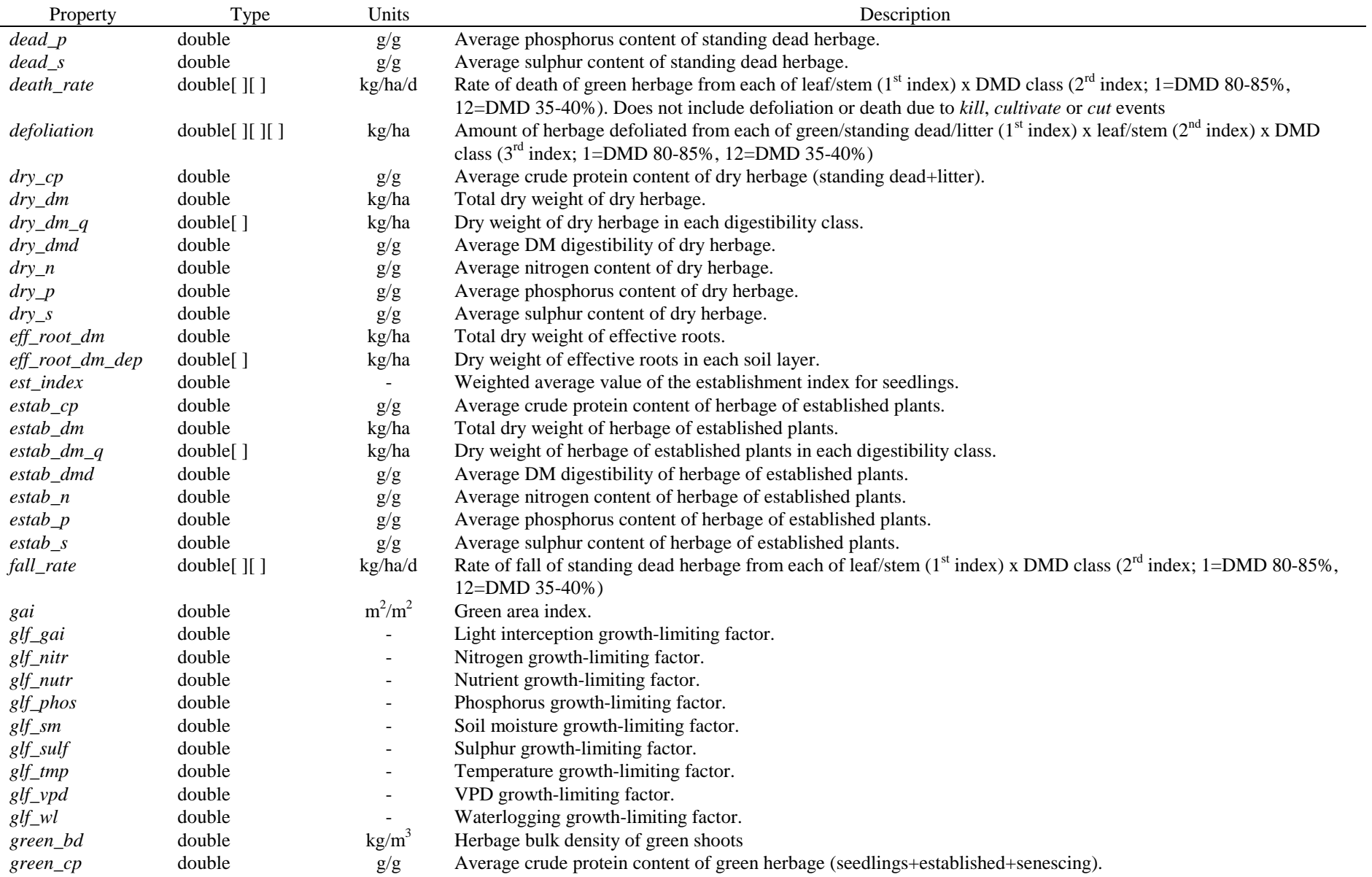

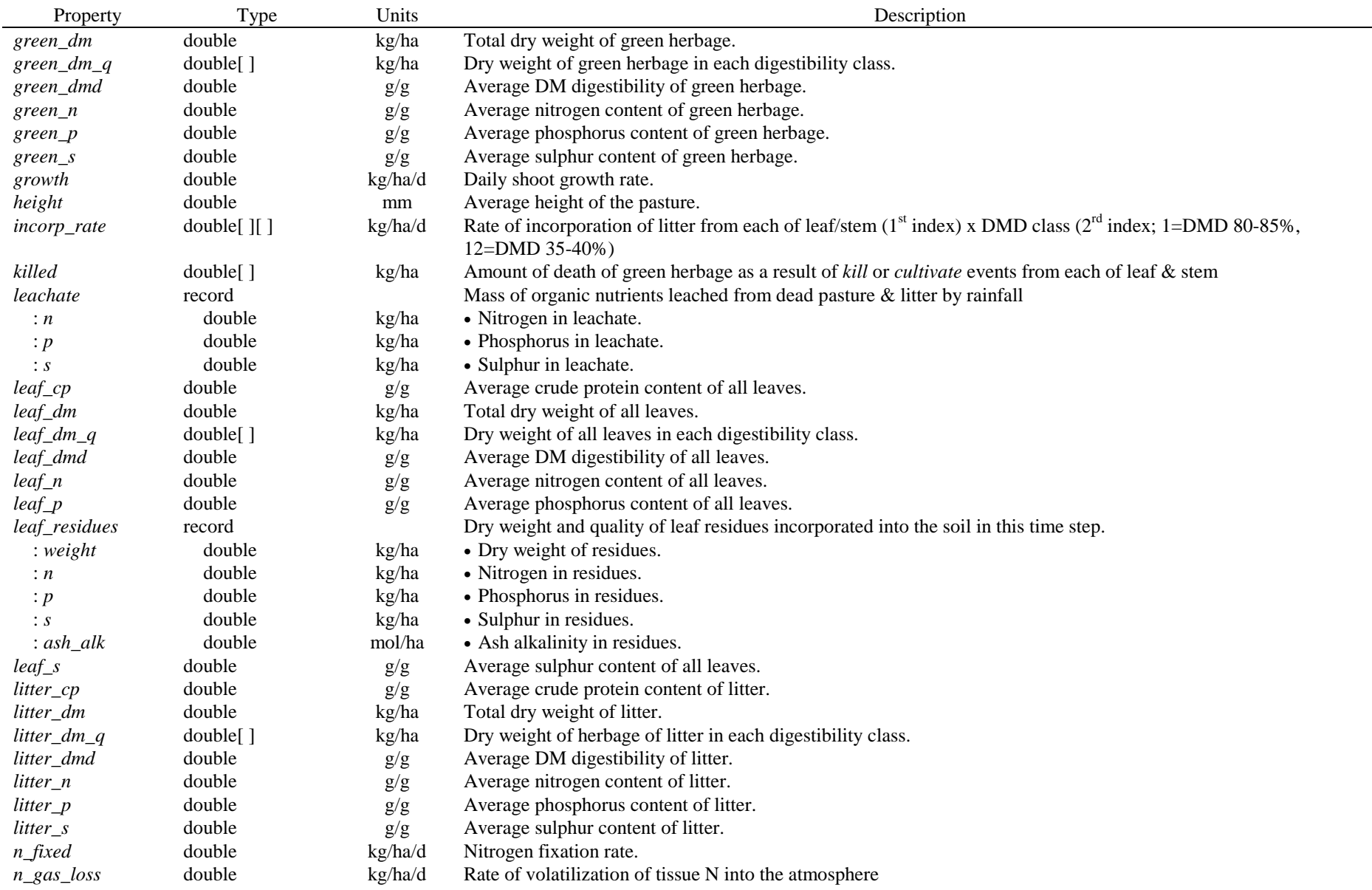

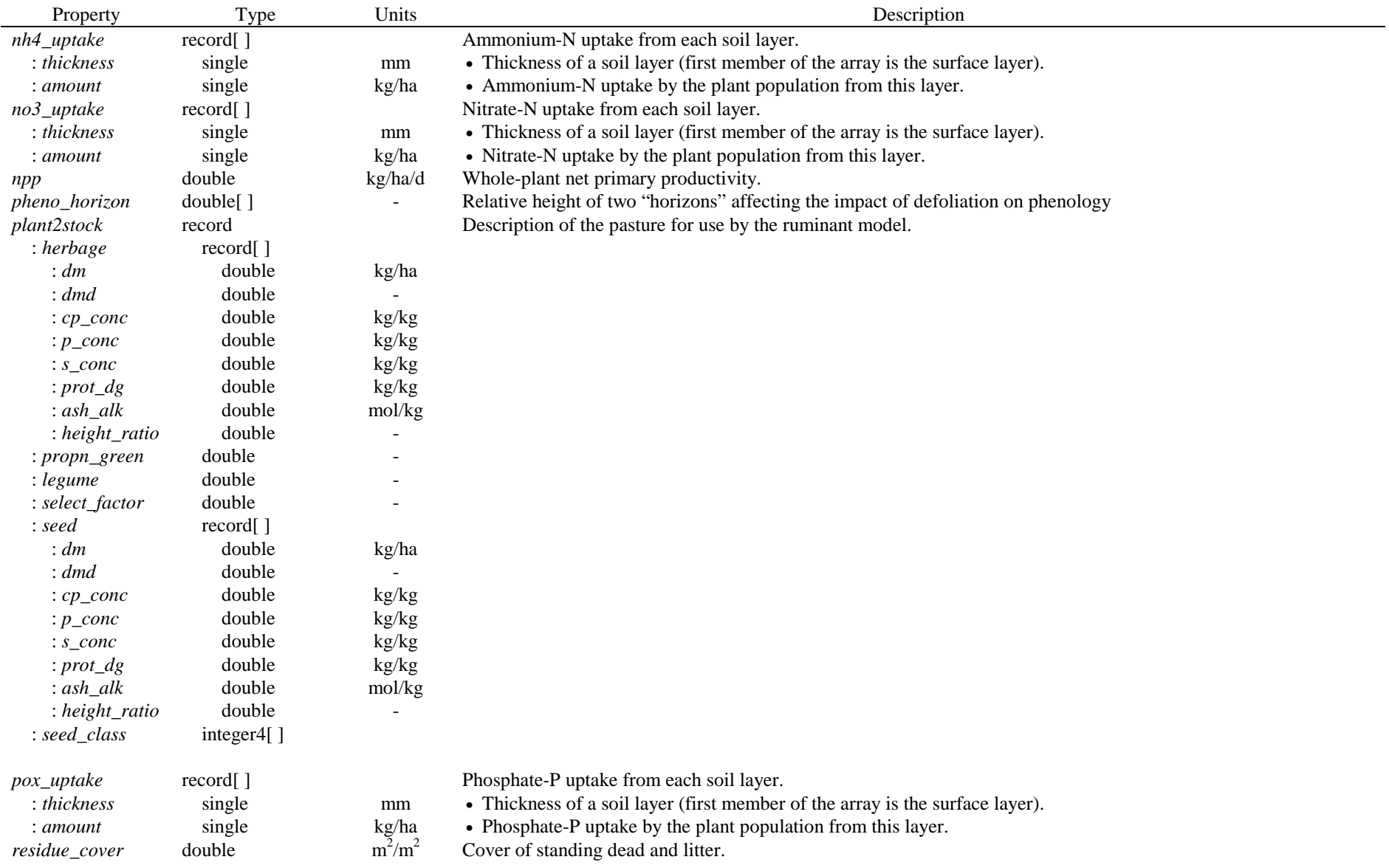

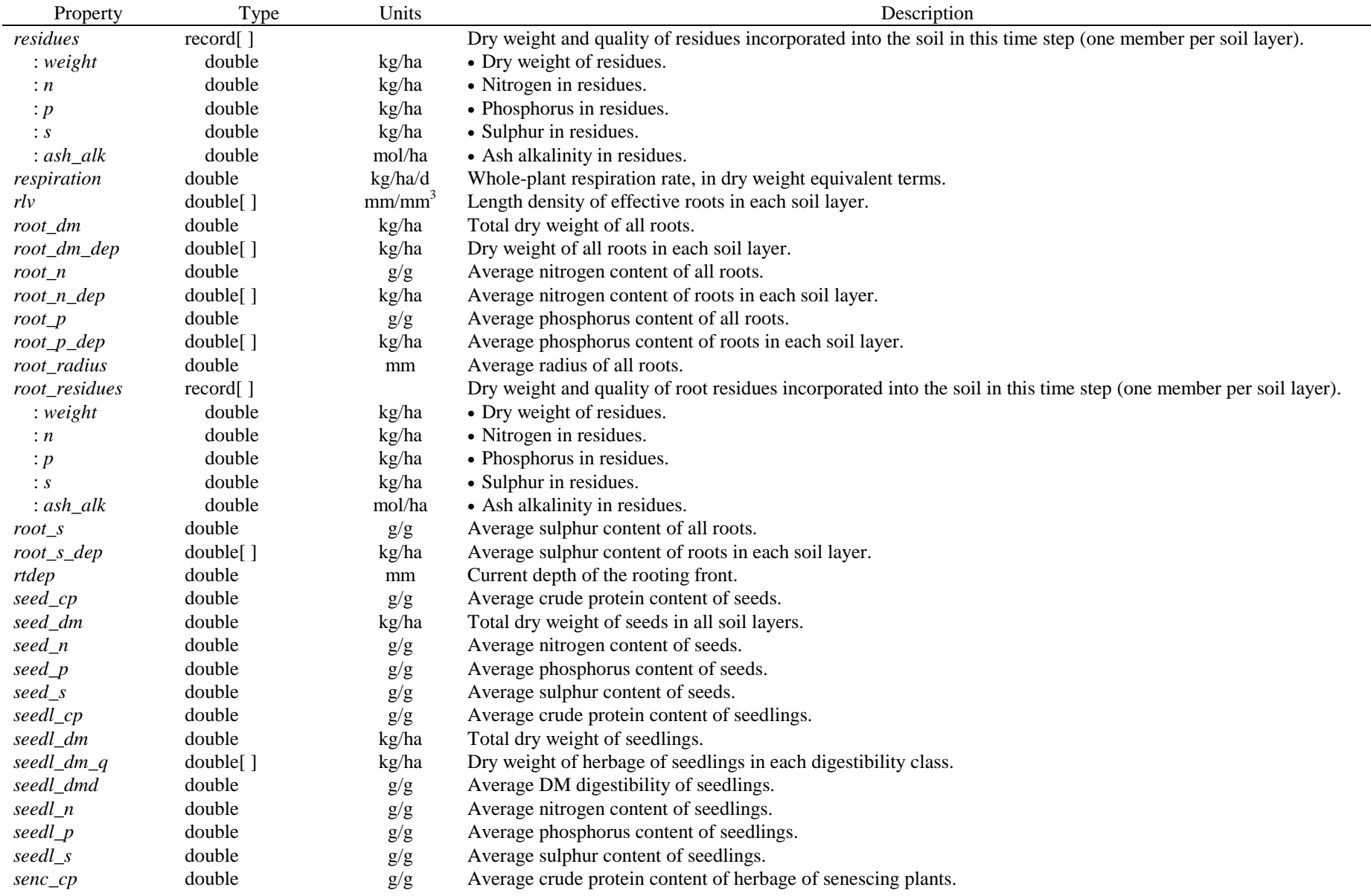

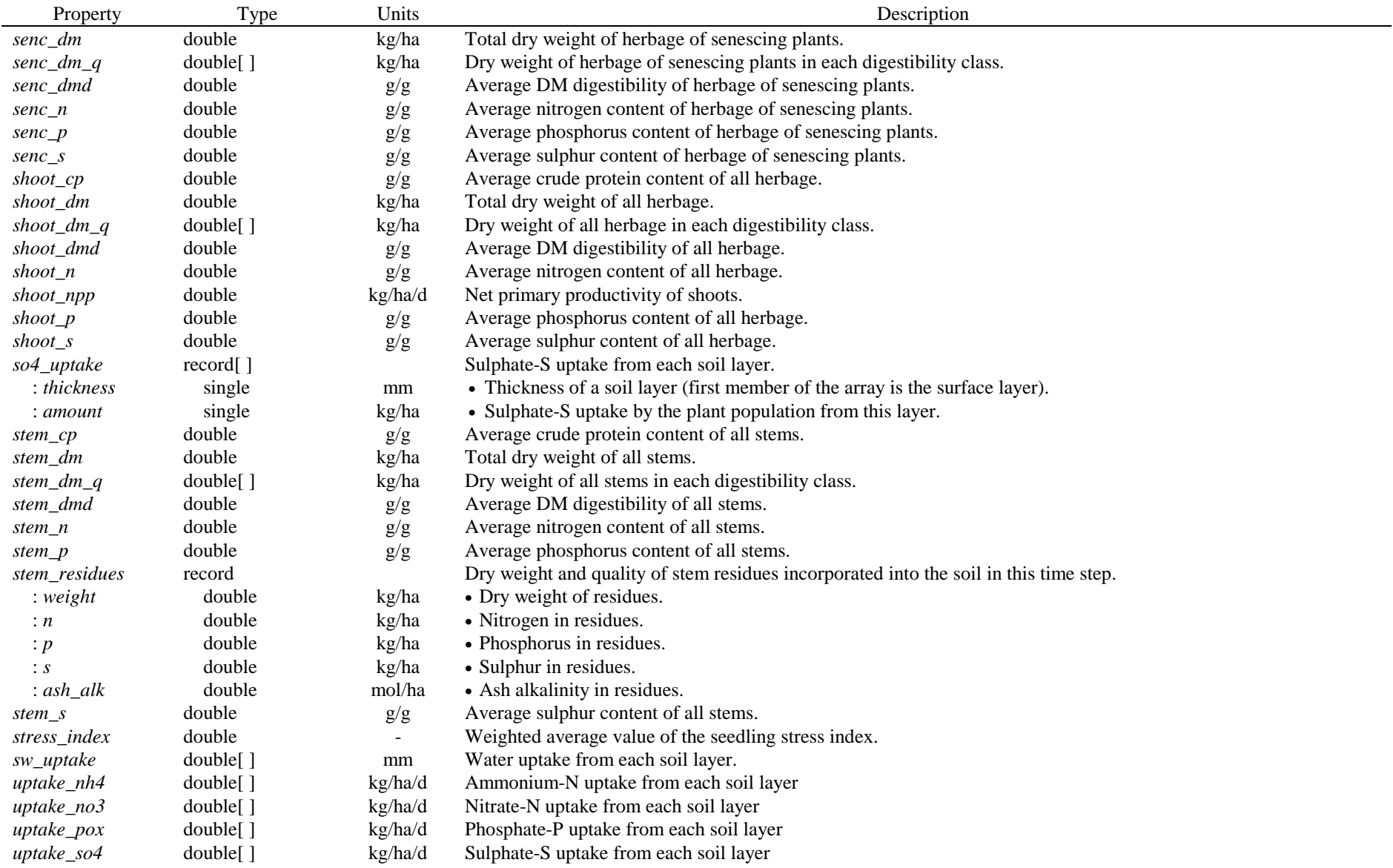

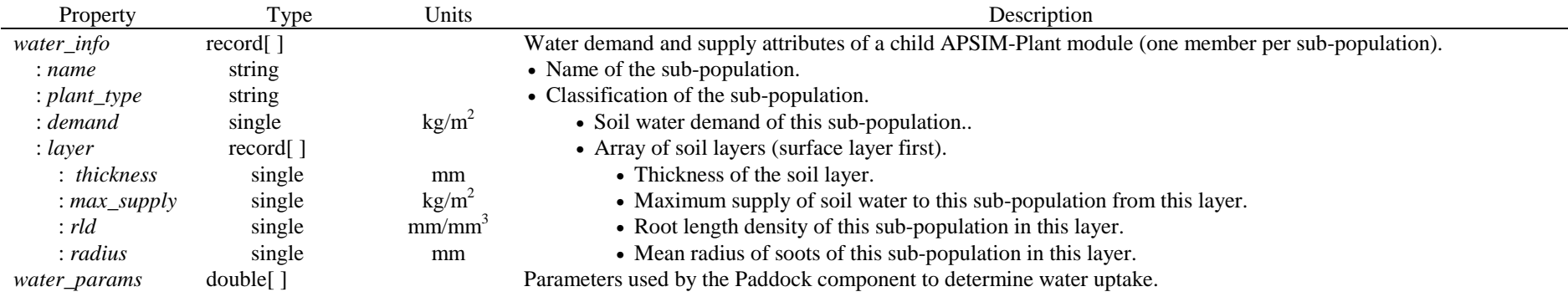

# **Configuration Details**

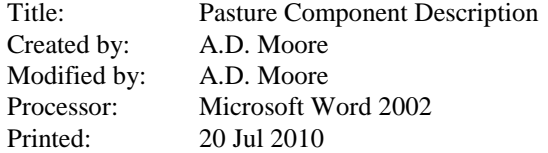

# **Revision History**

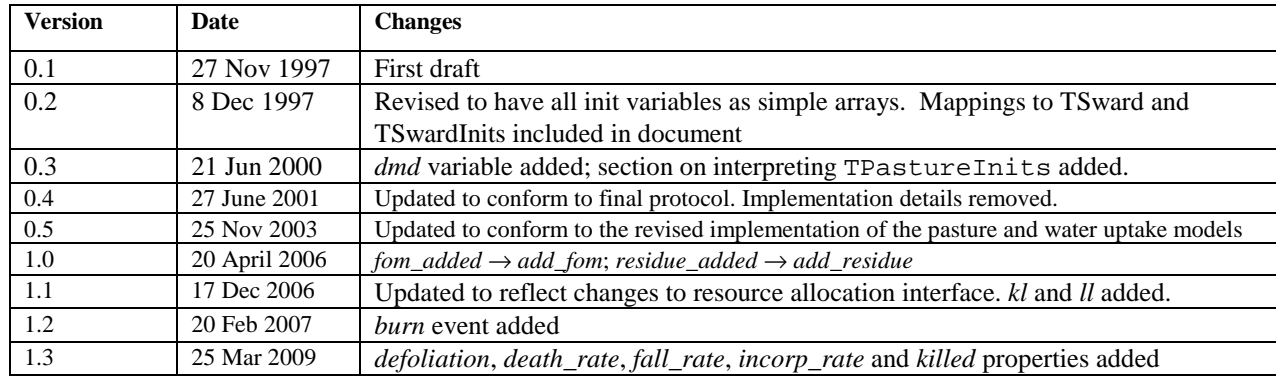

# **Document Distribution Policy**

All versions: To be distributed in PDF format with FarmWi\$e, the Pasture+Paddock component package and component-developer packages.